### **Podcast-Folge #11**

# **Wie du deinen konkreten Zeitplan aufstellst**

**Vorlagen und Downloads:**

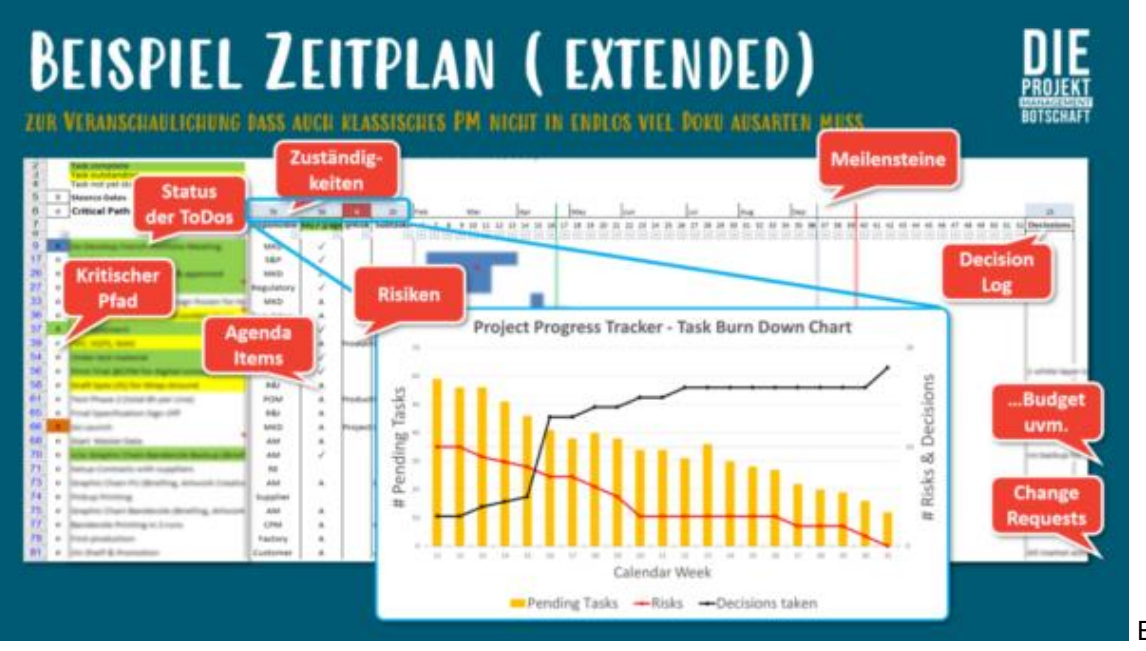

Excel zum Zeitplan hier

herunterladen: [https://drive.google.com/file/d/11ggWnRFUGPgSK6\\_4YXSV5pYPY1sH9YVk/view](https://drive.google.com/file/d/11ggWnRFUGPgSK6_4YXSV5pYPY1sH9YVk/view)

### **Skript:**

# **#11 Deine Vorlage und Checkliste für die Projektmanagement Zeitplanung**

Wie schaffst du es, trotz hektischem Start einen sauberen ersten Zeitplan aufzusetzen?

In [Folge #9 \(Frontloading\)](https://pm-botschaft.com/podcast/folge-9-projektzeitplan-erstellen/) und [Folge #10 \(PDCA-Zyklus\)](https://pm-botschaft.com/podcast/folge-10-der-management-regelkreis-pdca-zyklus/) des Podcasts habe ich mich ja weit aus dem Fenster gelehnt. Nun ist es Zeit zu liefern.

Hiermit bekommst du also:

1. Eine **Checkliste** (Schritt 1 bis 10) wie du und dein Team die erste Planungsphase hin zum Terminplan zwar grob aber wenigstens systematisch meistern.

2. Eine **Vorlage** für deinen Terminplan, der dir ermöglichen wird, direkt alles einzuarbeiten, was wir hier besprechen und reflektieren. Den Link zur Vorlage findest du in den Show Notes.

### Von einem guten und belastbaren Zeitplan profitiert dein ganzes Projekt

Versetzen wir uns gemeinsam zurück in die Situation des angespannten zeitlichen Projektstarts, in dem der Druck hoch ist. Du bist dem Stress ausgesetzt, schnell Ergebnisse zu erzeugen und dein Auftraggeber und/oder Kunde will nicht sehen, dass ihr viel Zeit mit der Planung "verliert". Verliert mal in Anführungsstrichen – wir haben uns ja beide in Folge #9 [\(Frontloading\)](https://pm-botschaft.com/podcast/folge-9-projektzeitplan-erstellen/) genau angesehen, warum großer Wert in einer guten Vorbereitung liegt.

Dass du also dein ganzes **Team** und die zu diese Zeitpunkt involvierten **Stakeholder** um dich gehortet hast und aller **Erfahrungsträger:innen** habbar geworden bist, die sich mit dem Projektgegenstand auskennen, versteht sich von selbst.

Die Erfahrungssträger:innen in deinem Team bringen mitunter schon **Parallelen zu anderen Projekten** aus der Vergangenheit ins Gespräch und erlauben so eine erste grobe Orientierung. Du kannst dich

aufs **Moderieren** konzentrieren. Das heißt: Fragen stellen, gut hinhören, die Gespräche immer wieder auf das Wesentliche lenken und sicherstellen, **dass am Ende klar ist, was zu tun und in deinen Zeitplan zu übertragen ist.**

## **Schritt für Schritt zu deinem Zeitplan**

### Kernaussage:

Ich sage an dieser Stelle **"dein" Zeitplan**, weil ja nur du mir hier gerade zuhörst oder liest. Natürlich sollte das **euer Plan** werden und nicht du dich plötzlich dafür rechtfertigen, was das wie genau drinnen steht. **Jeder im Team sollte für den Plan als Gesamtheit verantwortlich sein und einstehen können.** Wenn nicht ist dies das beste Indiz dafür, dass im Plan oder im Team etwas nicht passt und Vorbehalte existieren oder Informationen zurückgehalten werden.

### **Projektmanagement Zeitplan erstellen in 10 Schritten**

Ich hab's ja versprochen, **Schritt für Schritt.** Hier kommt deine **Checkliste**. Also den Stift gespitzt und gerne mitgeskribbelt.

**Schritt 1:** Statt alle **Arbeitspakete** aus deinem Projektstrukturplan ganz genau zu beschreiben, listest du diese einfach auf. Einfach als Liste untereinander. Das ist jetzt praktisch nur eine Fleißarbeit als Übertrag aus dem Projektstrukturplan.

**Schritt 2:** Bzgl. der **Detaillierung der Arbeitspakte** geht ihr von Analogien aus und identifiziert, was es an Ergebnissen und ToDos unbedingt braucht damit verständlich ist, worum es je Arbeitspaket geht. Das kommt ins Beschreibungsfeld neben dem Arbeitspaket.

Zusätzlich sprecht ihr in **Schritt 3** schon jetzt darüber, welche **Risiken** bereits so früh im Projekt absehbar sind. Es wäre kein Projekt, wenn es keine gäbe. Denn Wiederholung, ein Projekt ist es dann, wenn es einen Neuigkeitsanteil gibt. Und genau der bringt Risiken und Unsicherheiten mit sich. Dafür habt ihr die Spalte Risiken in der Vorlage. Oft gibt es in Unternehmen für Risiken eine Art Standardvorlage, denn viele kehren ganz häufig wieder und so unendlich viele Risiken gibt es auch wieder nicht in deiner Branche, wenn sich nicht jedes Jahr das Business Modell ändert.

### **Tipp:**

Selbst wenn nicht, sammelt hier nicht alles, was euch einfällt, sondern **fokussiert** auf das Augenscheinliche und die Risiken, die ihr heute schon problemlos benennen und ggf. grob hinsichtlich ihrer Eintrittswahrscheinlichkeit und Folgen beurteilen könnt.

### *"Fokussiert euch auf die Risiken, die ihr heute benennen und beurteilen könnt."*

Weil ihr Zeit sparen müsst, spart ihr euch eine aufwändige Bewertung. Geht sofort dazu über, **welche Maßnahmen** ihr jetzt hier und heute einleiten könnt, um den **Risiken** zu begegnen. Vllt. gebt ihr das Arbeitspaket ja komplett einem Zulieferer oder Dienstleister, der das besser kann.

So kommen weitere Arbeitspakete hinzu. Diese fügt ihr aber in die Spalte "Unterarbeitspakete" ein. Damit bleibt der Bezug

zum eigentlichen, ursprünglichen Arbeitspaket und dem Risiko transparent, denn ihr findet dann alles in einer Zeile. Und, auch praktisch, eure Liste an Arbeitspaketen wird nicht ständig länger.

**Schritt 4:** Konzentriert euch auf den **Roten Faden**. Die entscheidenden und **kritischen Arbeitspakete** und Zusammenhänge sind einem nämlich häufig sehr bewusst, auch wenn ihr diese noch nicht mit Zeiten und Budgets beziffern könnt. Markiert diese Arbeitspakete, dafür habe ich eine extra Spalte vorgesehen, dann könnt ihr leicht filtern. Und auf diese Arbeitspakete und erst mal nur diese stürzt ihr euch im ersten Wurf. Wir erinnern uns, wir haben nicht viel Zeit alles auf die richtigen Weichen zu setzen, wollen aber möglichst wenig Wesentliches vergeigen.

Jetzt in **Schritt 5** bringt ihr die zentralen Arbeitspakete nun gemeinsam in eine **logische Reihenfolge**. Alles ohne Anspruch auf absolute Vollständigkeit, also der anderen Arbeitspakete rechts und links. Hier geht es darum den Ablauf grob zu beschreiben. Was muss zuerst passieren, was danach, was dann, was parallel dazu.

In **Schritt 6** dann schätzt ihr, wieder grob, wie lange jedes zentralen Arbeitspaket dauert. Warum unterscheide ich hier nicht zeitlichen Aufwand und **Dauer** also wie viele Stunden reingesteckt werden müssen und wann mit der Arbeit begonnen wird und wann sie endet? Aus pragmatischen Gründen. Wie viel Aufwand drinnen steckt, ist zunächst zweitrangig. Wichtiger ist, wann ihr frühestens beginnen könnt und wann ihr spätestens fertig sein müsst. Denn selbst wenn das am Ende nur 3 Tage Zeit sind für 40h Arbeit, könnt ihr ja immer noch 2 oder mehr Personen dafür abstellen. Gut, das ist nicht immer bei jeder Arbeit so einfach möglich, doch diese Sonderfälle hebt ihr euch für ganz am Ende der Checkliste auf. Da sind wir gleich. Erst mal tragt ihr Start und Ende im Kalender rechts in der Vorlage ab. Einfach die Boxen farbig markieren. Ich habe hier mal Wochenscheiben gewählt, ihr könnt natürlich auch Tage nehmen.

In **Schritt 7** geht es nun darum, wer die Arbeit macht. Die Verantwortlichkeiten spielen erst einmal keine Rolle. In deiner Projektsituation sind alle gleichermaßen verantwortlich. Die Arbeit muss ja gemacht werden, so oder so. Und vllt. gibt es ja sogar Umfänge wie oben beschrieben, die ihr outsourct. Viel wichtiger sind hier in Schritt 7 also die **Zuständigkeit**, wer arbeitet an was. Dafür gibt es eine extra Spalte. Wenn du noch keine Namen hast, setze zunächst Abteilungen oder Rollen ein.

Dann schaut ihr in **Schritt 8** noch zusammen in die **Kalender**, wie Ferien und Feiertage fallen, wann Betriebsschließungen sind oder Lieferanten ihre Werke für Wartungen geschlossen haben, wann eure Kunden Listungsfenster haben. Genau wie auf etwaige Langlieferteile, die erfahrungsgemäß immer auf dem kritischen Pfad sind. Basierend darauf kann es gut sein, dass ihr ganze Blöcke im Kalender verschiebt.

Jetzt kommen wir in **Schritt 9** zu den Sonderfällen und **Auflösen der Bottlenecks**. Machen irgendwelche Zuteilungen und zeitlichen Einordnungen gar keinen Sinn, löst ihr dies und nur dies gemeinsam auf. Auch daraufhin ergeben sich noch einmal kleinere Korrekturen.

Und nun, in **Schritt 10**, schneidet ihr eure Zeitscheiben und definiert, wie lang der erste Zyklus sein wird, wann ihr also die Arbeit aufnehmt und wann ihr den Status überprüft, reflektiert und Anpassungen am Pan vornehmt.

*"Definiert die Zyklen, legt eure wichtigsten Meilensteine fest."*

Das werden einige eurer wichtigsten **Meilensteine**. Nutzt, damit ihr danach filtern könnt, auch noch die zugehörige Spalte, in der ihr bereits die zentralen Arbeitspakete markiert habt. Für alle weiteren Meilensteine denkt ihr hier an wichtige Teilergebnisse, oder Review-Punkte, wo Zwischenergebnisse auf den Prüfstand gestellt werden oder Kundenmeetings stattfinden. Unumstößliche Termine, wie bspw. Listungsfenster beim Kunden oder Start of Production, solltet ihr zusätzlich durch senkrechte Linien im Kalender visualisieren.

### **Projektmanagement Zeitplanung – Zusammenfassung**

Dieser **erste Wurf** zeigt dir ganz klar, **wo ihr beginnen müsst**, was ihr bereits jetzt anstoßen könnt, damit es später überhaupt rechtzeitig fertig sein kann, wo noch deutliche **Lücken im Wissen und im Verständnis** sind, wo es also noch offene Punkte gibt und weitere Knowhowträger oder Partner oder Dienstleister oder der Kunde eingebunden werden müssen. Wenn sie noch nicht ohnehin schon mit am Tisch bei dieser Übung saßen, die ihr am besten weggesperrt in einem Weg exerziert und erst den Raum verlasst, wenn die 1. Baseline steht. Dann ist die Wahrscheinlichkeit hoch, dass alles aus einem Guss ist und ihr nicht irgendwo unterwegs den Faden verloren habt. Das kann gerne mal einen Tag dauern.

*"Holt Feedback ein – so schärft ihr euren Zeitplan nach."*

Euer **Ziel** ist es, eine Absprungbasis zu schaffen, die euch als Team ermöglicht, möglichst frühzeitig **wichtiges Feedback** zu bekommen. Dieses nutzt ihr wiederum, um den 1. Wurf des **Plans zu verfeinern**. Genauso, wie die wichtigen Ressourcen ins Projekt zu ziehen, die unbedingt von Anfang an benötigt werden.

Du siehst: Ohne den 1. Plan, die erste Baseline, wärt ihr aufgeschmissen. Entscheidungen ließen sich nur sehr schwer fällen und Feedback deutlich schwerer in Maßnahmen übersetzen.

Und so würdet ihr rollierend den Plan anpassen, sobald ihr am Ende eines jeden Zyklus angekommen seit und sofern sich neue logische Abhängigkeiten ergeben oder Einschränkungen und Risiken eintreten, die eine Intervention und Planänderung notwendig machen. Nutzt gerne die Spalte "Änderungsanträge" zum Sammeln.

## **Wie reagiert dein Projektumfeld auf deine Zeitplanung?**

Jetzt bleibt uns natürlich noch die kritische **Reflexion**:

Der grobe Ansatz wird es dir nicht ermöglichen deinem Management genau DAS eine unumstößliche **Projektabschlussdatum** zu nennen oder die eine Budgetziffer, die es braucht, um das **Projekt zum Erfolg** zu führen

Seriös in diesem Kontext sind entweder Szenarien, die den verschiedenen **Eventualitäten Rechnung tragen**, oder – aber nicht immer akzeptiert – **Zeitfenster**. Also einen Zeitraum zu nennen, in dem der Projektabschluss final mit einer bestimmten Wahrscheinlichkeit landen wird.

Nicht selten braucht es also ein starkes Rückgrat seitens des Projektmanagers bzw. der Projektleiterin und ein reflektiertes Management, Kunden bzw. einen **reflektierten Entscheiderkreis**. Das sage ich, weil es dies braucht – im Spannungsfeld und der deutlichen Diskrepanz zwischen dem perfekten Masterplan mit ganz akkuraten Zahlen, Daten, Fakten, ausführlicher Investigation und Planung auf der einen Seite. Und dem schnellen hoch fokussierten aber stark

Podcast Skript | Projektmanagement on demand | Chris Schiebel | Die Projektmanagement Botschaft

vereinfachenden groben Schuss auf Basis von Erfahrungswerten und Hypothesen mit eher einem Zielkorridor für den wesentlichen Faktor Zeit.

Denn: **Schnell schnell zu arbeiten, am liebsten ganz ohne Planung, um sofort beginnen zu können und dann einen 100% belastbaren Zeitplan vorzulegen, widerspricht sich in sich.**

Macht in diesen Kreisen die Lage also transparent und wägt gemeinsam und offen ab, welchen Ansatz ihr gemeinsam wählt.

# **Jetzt steht der Umsetzung nichts mehr im Wege, oder?**

So, jetzt hoffe ich kannst du mit dem Gelernten, der Vorlage und einer gehörigen Portion Selbstvertrauen durchstarten. Ich bin super gespannt, wie es dir damit geht und würde mich darüber freuen, wenn du mal durchblicken lässt, wie sich deine Umsetzung in der Praxis darstellt.

In den nun kommenden Folgen gehe ich ganz detailliert auf [Risiken \(Folge #12\)](https://pm-botschaft.com/podcast/folge-12-risikoanalyse-risikomanagement-risikostrategien/) Schätzwertmethoden ein, auf Rollen und Verantwortlichkeiten und all die Dinge, die wir hier ausgeblendet haben, um schneller zu sein, und später nachzuschärfen. Und genau das machen wir auch.

Bis dahin gutes Gelingen und auf zur Brillanz!

Chris

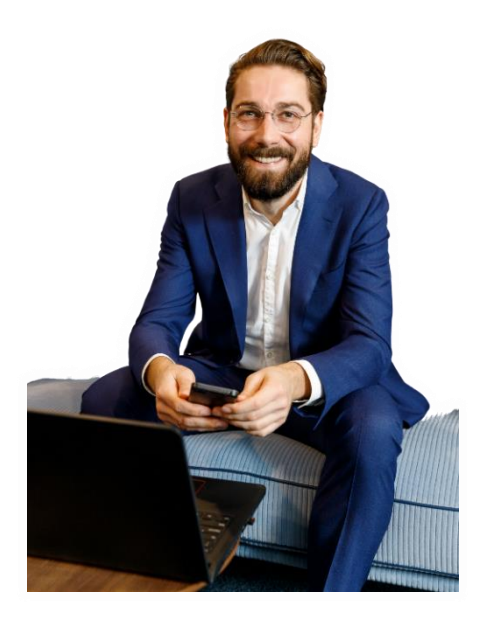

### **Wenn du mehr erfahren willst oder dich direkt mit mir in Verbindung setzen möchtest:**

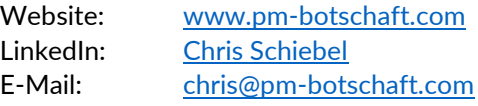

Und mich würde es riesig freuen, wenn du ein paar Sterne in deiner Lieblings Podcast App da lässt oder eine Review/Rezension schreibst:

auf Google: <https://pm-botschaft.com/google-review> auf LinkedIn: <https://www.linkedin.com/in/schiebelchris/>

Weiterverwendung der Inhalte des Skripts gestattet Lizenz: [Attribution-ShareAlike](https://creativecommons.org/licenses/by-sa/4.0/deed.de) 4.0 International (CC BY-SA 4.0)